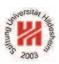

# Information Systems 2

# 5. Business Process Modelling I: Models

Lars Schmidt-Thieme

Information Systems and Machine Learning Lab (ISMLL)
Institute for Business Economics and Information Systems
& Institute for Computer Science
University of Hildesheim
http://www.ismll.uni-hildesheim.de

Lars Schmidt-Thieme, Information Systems and Machine Learning Lab (ISMLL), Institute BW/WI & Institute for Computer Science, University of Hildesheim Course on Information Systems 2, summer term 2013

Information Systems 2

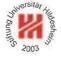

- 1. Petri Nets
- 2. The Pi Calculus

#### Overview

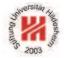

- Petri nets are models for parallel computation.
- A Petri net represents a parallel system as graph of component states (places) and transitions between them.
- You can executew Petri nets online (jPNS) at http://robotics.ee.uwa.edu.au/pns/java/
   There also is a more advanced open source Petri net editor (PIPE2):

http://pipe2.sourceforge.net/

 Petri Nets have been invented by the German mathematician Carl Adam Petri in 1962.

Lars Schmidt-Thieme, Information Systems and Machine Learning Lab (ISMLL), Institute BW/WI & Institute for Computer Science, University of Hildesheim Course on Information Systems 2, summer term 2013

Information Systems 2 / 1. Petri Nets

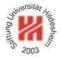

#### Definition

A **Petri net** is a directed graph  $(P \cup T, F)$  over two (disjoint) sorts of nodes, called **places** P and **transitions** T respectively, where

- all roots and leaves are places and
- edges connect only places with transitions, and not places with places or transitions with transitions, i.e.,  $F \subseteq (P \times T) \cup (T \times P)$ .

# Graphical representation:

places — circles transitions — bars (or boxes)

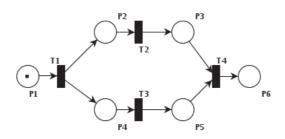

## Interpretation

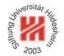

The components of a Petri net have the following interpretation:

- places denote a stopping point in a process as, e.g., the attainment of a milestone; from the perspective of a transition, a place denotes a condition.
- transitions denote an **event** or **action**.

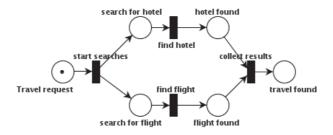

Lars Schmidt-Thieme, Information Systems and Machine Learning Lab (ISMLL), Institute BW/WI & Institute for Computer Science, University of Hildesheim Course on Information Systems 2, summer term 2013

#### Information Systems 2 / 1. Petri Nets

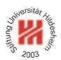

# Inputs and Outputs

**inputs** / **preconditions** of a transition  $t \in T$ :

the places with edges into t, i.e.,

$$\bullet t := \mathsf{fanin}(t) := \{ p \in P \,|\, (p,t) \in F \}$$

**outputs** / **postconditions** of a transition  $t \in T$ :

the places with edges from t, i.e.,

$$t \bullet := \mathsf{fanout}(t) := \{ p \in P \, | \, (t,p) \in F \}$$

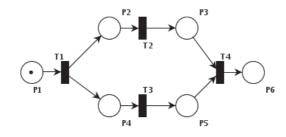

#### State of a Petri Net

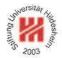

The state of a Petri net is described by the **markings** of the places by **tokens**, i.e.,

$$M:P\to\mathbb{N}$$

where M(p) denotes the number of tokens assigned to place  $p \in P$  at a given point in time.

## Graphical representation:

tokens — black dots

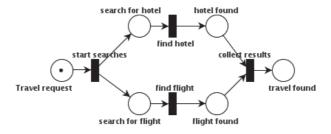

Lars Schmidt-Thieme, Information Systems and Machine Learning Lab (ISMLL), Institute BW/WI & Institute for Computer Science, University of Hildesheim Course on Information Systems 2, summer term 2013

## Information Systems 2 / 1. Petri Nets

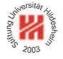

# State Change of a Petri Net

A transition  $t \in T$  is said to be **enabled** if each of its inputs contains at least one token, i.e.,

$$M(p) \ge 1 \quad \forall p \in \bullet t$$

An enabled transition  $t \in T$  may **fire**, i.e., change the state of the Petri net from a state M into a new state  $M^{\text{new}}$  by

- remove one token from each of its inputs and
- add one token to each of its outputs, i.e.,

$$\begin{split} M^{\mathsf{new}}(p) &:= M(p) - 1 \quad \forall p \in \bullet t, \\ M^{\mathsf{new}}(p) &:= M(p) + 1 \quad \forall p \in t \bullet \end{split}$$

The new state is also denoted by  $t(M) := M^{new}$ .

If several transitions are enabled, the next transition to fire is choosen at random.

# State Change of a Petri Net / Example

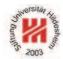

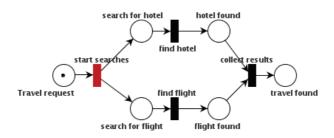

Lars Schmidt-Thieme, Information Systems and Machine Learning Lab (ISMLL), Institute BW/WI & Institute for Computer Science, University of Hildesheim Course on Information Systems 2, summer term 2013

## Information Systems 2 / 1. Petri Nets

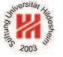

# State Change of a Petri Net / Example

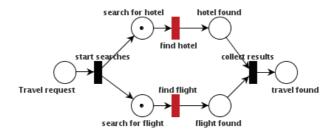

## State Change of a Petri Net / Example

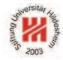

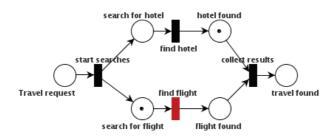

Lars Schmidt-Thieme, Information Systems and Machine Learning Lab (ISMLL), Institute BW/WI & Institute for Computer Science, University of Hildesheim Course on Information Systems 2, summer term 2013

## Information Systems 2 / 1. Petri Nets

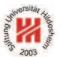

# State Change of a Petri Net / Example

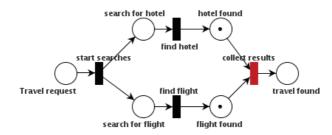

# State Change of a Petri Net / Example

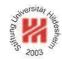

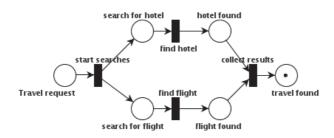

Lars Schmidt-Thieme, Information Systems and Machine Learning Lab (ISMLL), Institute BW/WI & Institute for Computer Science, University of Hildesheim Course on Information Systems 2, summer term 2013

#### Information Systems 2 / 1. Petri Nets

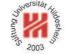

## AND vs. OR

AND: both inputs are required.

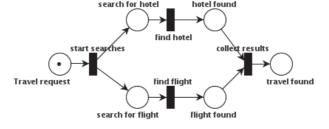

OR: at least one input is required.

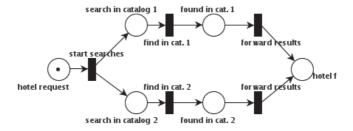

#### OR vs. XOR

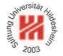

OR: at least one input is required.

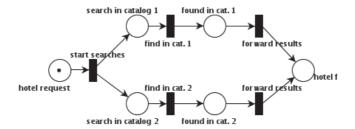

XOR: exactly one input is required.

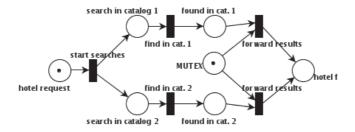

Lars Schmidt-Thieme, Information Systems and Machine Learning Lab (ISMLL), Institute BW/WI & Institute for Computer Science, University of Hildesheim Course on Information Systems 2, summer term 2013

#### Information Systems 2 / 1. Petri Nets

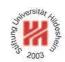

# Example (1/4)

Assume there is a robot with three states:

P0 robot works outside special workplace

P1 robot waits for access to special workplace

P2 robot works inside special workplace

#### and three events:

T0 finish work outside special workplace

T1 enter special workplace

T2 finish work in special workplace

that works repeatedly:

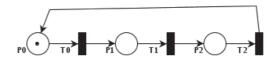

## Example (2/4)

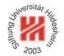

A system consisting of two such robots can be described as follows:

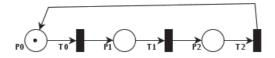

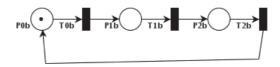

Lars Schmidt-Thieme, Information Systems and Machine Learning Lab (ISMLL), Institute BW/WI & Institute for Computer Science, University of Hildesheim Course on Information Systems 2, summer term 2013

Information Systems 2 / 1. Petri Nets

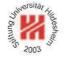

# Example (3/4)

Now assume the special workplace cannot be used by both robots at the same time:

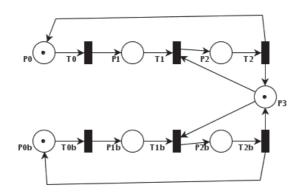

with additional place:

P3 special workplace available

## Example (4/4)

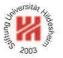

Now assume a third robot assembles one component produced by the two robots each immediately and its input buffer can hold maximal 4 components.

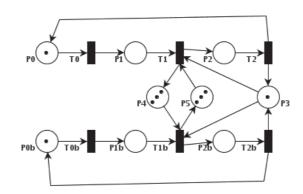

## with additional places:

- P4 buffer place for component 2 available
- P5 buffer place for component 1 available

Lars Schmidt-Thieme, Information Systems and Machine Learning Lab (ISMLL), Institute BW/WI & Institute for Computer Science, University of Hildesheim Course on Information Systems 2, summer term 2013

Information Systems 2 / 1. Petri Nets

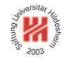

# Reachability

A given marking N of a Petri net is said to be **reachable from a** marking M if there exist transistions  $t_1, t_2, \ldots, t_n \in T$  with

$$N = t_n(t_{n-1}(\dots t_2(t_1(M))\dots))$$

# Example:

## 1. The state

$$P0 = 0, P1 = 0, P2 = 1, P0b = 1, P1b = 0, P2b = 0, P3 = 0$$

denoting the first robot to work in the special workplace while the second works outside, is reachable for the net robots (3/4) from the initial marking

$$P0 = 1, P1 = 0, P2 = 0, P0b = 1, P1b = 0, P2b = 0, P3 = 1$$

by the transition sequence T0, T1.

#### 2. The state

$$P0 = 0, P1 = 0, P2 = 1, P0b = 0, P1b = 0, P2b = 1, P3 = 0$$

denoting both robots to work in the special workplace, is not reachable from the initial state.

#### **Boundedness and Saveness**

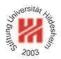

For  $k \in \mathbb{N}$ , a Petri net is called k-bounded for an initial marking M if no state with a place containing more than k tokens is reachable from M.

A Petri net is called **save for an initial marking** M, if it is 1-bounded for M.

Lars Schmidt-Thieme, Information Systems and Machine Learning Lab (ISMLL), Institute BW/WI & Institute for Computer Science, University of Hildesheim Course on Information Systems 2, summer term 2013

## Information Systems 2 / 1. Petri Nets

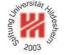

# Boundedness and Saveness / Example (1/2)

Two robots with states:

P0 robot available

P1 robot works on component

and events:

T0 start working

T1 finish work on component

working in sequence.

P2 input component for second robot available

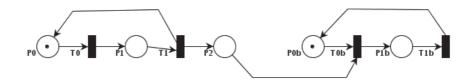

## Boundedness and Saveness / Example (2/2)

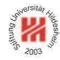

The former example is not bounded as the first robot could produce arbitrary many tokens in P2 without the second robot ever consuming one.

Introducing a new place

P3 buffer place available

with initially 3 tokens renders the example 3-bounded.

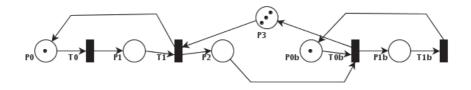

Lars Schmidt-Thieme, Information Systems and Machine Learning Lab (ISMLL), Institute BW/WI & Institute for Computer Science, University of Hildesheim Course on Information Systems 2, summer term 2013

#### Information Systems 2 / 1. Petri Nets

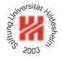

## Deadlock

A mutex can easily produce a **deadlock**, i.e., all processes waiting for the availability of the mutex.

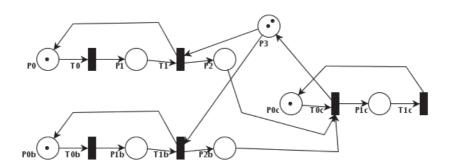

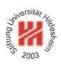

#### 1. Petri Nets

#### 2. The Pi Calculus

Lars Schmidt-Thieme, Information Systems and Machine Learning Lab (ISMLL), Institute BW/WI & Institute for Computer Science, University of Hildesheim Course on Information Systems 2, summer term 2013

#### Information Systems 2 / 2. The Pi Calculus

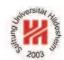

#### Overview

- The  $\pi$ -calculus is a another model for concurrent computation.
- The  $\pi$ -calculus is a formal language for defining concurrent communicating processes (usually called agents).
- The  $\pi$ -calculus relies on message passing between concurrent processes.
- The  $\pi$ -calculus got his name to resemble the lambda calculus, the minimal model for functional programming (Church/Kleene 1930s).

Here  $\pi$  (= greek p) as "parallel".

– The  $\pi$ -calculus was invented by the Scottish mathematician Robin Milner in the 1990s.

## Initial Example

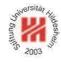

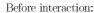

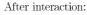

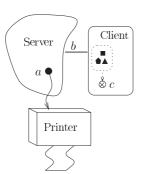

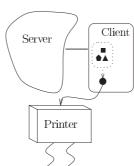

[Par01]

$$(\bar{b}\langle a\rangle.S) \mid (b(x).\bar{x}\langle d\rangle.P) \stackrel{\tau}{\longrightarrow} S \mid \bar{a}\langle d\rangle.P$$

Lars Schmidt-Thieme, Information Systems and Machine Learning Lab (ISMLL), Institute BW/WI & Institute for Computer Science, University of Hildesheim Course on Information Systems 2, summer term 2013

## Information Systems 2 / 2. The Pi Calculus

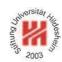

## Agents

Let  $\mathcal{X}$  be a set of atomic elements, called **names**.

An agent is defined as follows:

R := 0 do nothing

 $\bar{x}\langle y\rangle.P$  send data y to channel x, then proceed as P

x(y).P receive data into y from channel x, then proceed as P

P+Q proceed either as P or as Q

 $P \mid Q$  proceed as P and as Q in parallel

 $(\nu x)P$  create fresh local name x

!P arbitrary replication of P, i.e., P|P|P|...

where P,Q are agents and  $x,y \in \mathcal{X}$  are names.

To modularize complex agents, one usually allows definitions of abbreviations as

$$A(x_1, x_2, \dots, x_n) := P$$

as well as using such definitions

 $A(x_1, x_2, \dots, x_n)$  proceed as defined by A

where P is an agent and A is a name

#### **Bound and Free Names**

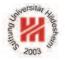

There are two ways to bind a name y in  $\pi$ -calculus:

- by receiving into a name: x(y).P.
- by creating a name:  $(\nu y)P$ .

All free / unbound names figure as named constants that agents must agree on:

| agent      | free names                           |
|------------|--------------------------------------|
| 0          | $\emptyset$                          |
|            | $free(P) \cup \{x,y\}$               |
| x(y).P     | $free(P) \setminus \{y\} \cup \{x\}$ |
| P+Q        | $free(P) \cup free(Q)$               |
| $P \mid Q$ | $free(P) \cup free(Q)$               |
| $(\nu x)P$ | $free(P) \setminus \{x\}$            |
| !P         | free(P)                              |

Lars Schmidt-Thieme, Information Systems and Machine Learning Lab (ISMLL), Institute BW/WI & Institute for Computer Science, University of Hildesheim Course on Information Systems 2, summer term 2013

## Information Systems 2 / 2. The Pi Calculus

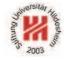

# Structural Congruence / Example

The same agent can be expressed by different formulas:

$$(\bar{b}\langle a\rangle.S) \mid (b(x).\bar{x}\langle d\rangle.P)$$
$$(b(x).\bar{x}\langle d\rangle.P) \mid (\bar{b}\langle a\rangle.S)$$
$$(b(y).\bar{y}\langle d\rangle.P) \mid (\bar{b}\langle a\rangle.S)$$

Therefore one defines a notion of equivalent formulas (structurally equivalent).

## Structural Congruence

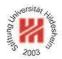

The following agents are said to be **structurally congruent**:

$$P \equiv Q \qquad \qquad \text{if $P$ and $Q$ differ only in bound names} \\ P+Q \equiv Q+P \qquad \qquad +\text{-symmetry} \\ P+0 \equiv P \qquad \qquad +\text{-neutrality of 0} \\ P\mid Q \equiv Q\mid P \qquad \qquad |\text{-symmetry} \\ P\mid 0 \equiv P \qquad \qquad |\text{-neutrality of 0} \\ P\mid P \equiv P\mid P \qquad |\text{-expansion} \\ (\nu x)0 \equiv 0 \qquad \qquad \text{restriction of null} \\ (\nu x)(\nu y)P \equiv (\nu y)(\nu x)P \quad \nu\text{-communtativity} \\ (\nu x)(P\mid Q) \equiv P\mid (\nu x)Q \quad \text{if $x \not\in \text{free}(P)$} \\ \end{cases}$$

**Formulas** 

$$(a(x).0)$$
 and  $(\bar{a}\langle b\rangle.0)$ 

are abbreviated as

$$a(x)$$
 and  $\bar{a}\langle b \rangle$ 

respectively.

Lars Schmidt-Thieme, Information Systems and Machine Learning Lab (ISMLL), Institute BW/WI & Institute for Computer Science, University of Hildesheim Course on Information Systems 2, summer term 2013

## Information Systems 2 / 2. The Pi Calculus

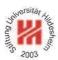

#### Reduction

A **reduction**  $P \rightarrow Q$  describes that P results in Q by parallel computation.

Reduction rules:

#### communication:

$$(\ldots + \bar{x}\langle z\rangle.P) \mid (\ldots + x(y).Q) \longrightarrow P \mid Q[z/y]$$

# reduction under composition:

$$\frac{P \longrightarrow Q}{P \mid R \longrightarrow Q \mid R}$$

#### reduction under restriction:

$$\frac{P \longrightarrow Q}{(\nu x)P \longrightarrow (\nu x)Q}$$

# same reduction for structurally equivalent agents:

$$\frac{P \longrightarrow Q \quad P \equiv P' \quad Q \equiv Q'}{P' \longrightarrow Q'}$$

## Structured Messages

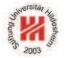

Often one agent needs to pass a message that consists of several parts.

Just sending both parts sequentially, may lead to garbled messages. Example:

$$(a(x).a(y)) \mid (\bar{a}\langle b_1 \rangle.\bar{a}\langle c_1 \rangle) \mid (\bar{a}\langle b_2 \rangle.\bar{a}\langle c_2 \rangle)$$

intends to sent either  $(b_1, c_1)$  or  $(b_2, c_2)$  and bind it to (x, y), but it may happen that actually the second agent sents  $b_1$ , then the thrird  $b_2$ , so (x, y) is bound to  $(b_1, b_2)$ .

Private channels can avoid this problem:

$$\bar{a}\langle b_1, b_2, \cdots, b_n \rangle := (\nu w)(\bar{a}\langle w \rangle. \bar{w}\langle b_1 \rangle. \bar{w}\langle b_2 \rangle. \cdots. \bar{w}\langle b_n \rangle)$$
  
 $a(x_1, x_2, \cdots, x_n) := a(w).w(b_1).w(b_2). \cdots. w(b_n)$ 

Now the example can we written as

$$a(x,y) \mid \bar{a}\langle b_1, c_1 \rangle \mid \bar{a}\langle b_2, c_2 \rangle$$

and just the private channel name w is exchanged via the public channel a,

the actual data  $(b_1, c_1)$  is sent via the private channel w.

Lars Schmidt-Thieme, Information Systems and Machine Learning Lab (ISMLL), Institute BW/WI & Institute for Computer Science, University of Hildesheim Course on Information Systems 2, summer term 2013

## Information Systems 2 / 2. The Pi Calculus

# Journal Sound State Property Sound State Property S

# An Example (1/3)

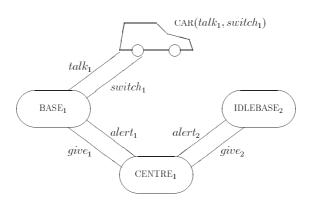

[Mil93]

4 concurrent agents: car, two bases and centre.

8 named channels: talk  $t_1, t_2$ , switch  $s_1, s_2$ , give  $g_1, g_2$ , alert  $a_1, a_2$ .

First base uses channels  $t_1$  and  $s_1$  to communicate with car,  $g_1$  and  $g_1$  to communicate with centre.

Second base uses channels  $t_2$  and  $s_2$  to communicate with car,  $g_2$  and  $a_2$  to communicate with centre.

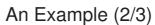

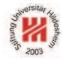

```
\begin{aligned} \mathsf{System}_1 := & (\nu t_1, t_2, s_1, s_2, g_1, g_2, a_1, a_2) \\ & (\mathsf{Car}(t_1, s_1) \, | \, \mathsf{Base}(t_1, s_1, g_1, a_1) \, | \, \mathsf{IdleBase}(t_2, s_2, g_2, a_2) \, | \, \mathsf{Centre}_1) \\ & \mathsf{Car}(t, s) := & t(). \mathsf{Car}(t, s) + s(t', s'). \mathsf{Car}(t', s') \\ & \mathsf{Base}(t, s, g, a) := & t(). \mathsf{Base}(t, s, g, a) + g(t', s'). \bar{s}\langle t', s' \rangle. \mathsf{IdleBase}(t, s, g, a) \\ & \mathsf{IdleBase}(t, s, g, a) := & a(). \mathsf{Base}(t, s, g, a) \\ & \mathsf{Centre}_1 := & \bar{g}_1 \langle t_2, s_2 \rangle. \bar{a}_2 \langle \rangle. \mathsf{Centre}_2 \\ & \mathsf{Centre}_2 := & \bar{g}_2 \langle t_1, s_1 \rangle. \bar{a}_1 \langle \rangle. \mathsf{Centre}_1 \end{aligned}
```

Lars Schmidt-Thieme, Information Systems and Machine Learning Lab (ISMLL), Institute BW/WI & Institute for Computer Science, University of Hildesheim Course on Information Systems 2, summer term 2013

## Information Systems 2 / 2. The Pi Calculus

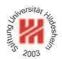

# An Example (3/3)

```
\begin{aligned} & \mathsf{System}_1 := (\nu t_1, t_2, s_1, s_2, g_1, g_2, a_1, a_2) \\ & (\mathsf{Car}(t_1, s_1) \,|\, \mathsf{Base}(t_1, s_1, g_1, a_1) \,|\, \mathsf{IdleBase}(t_2, s_2, g_2, a_2) \,|\, \mathsf{Centre}_1) \\ & \equiv \dots \,|\, (\dots + g_1(t', s').\bar{s}_1 \langle t', s' \rangle. \mathsf{IdleBase}(t_1, s_1, g_1, a_1) \,|\, \dots \,|\, (\bar{g}_1 \langle t_2, s_2 \rangle. \bar{a}_2 \langle \rangle. \mathsf{Centre}_2) \\ & \to \dots \,|\, (\bar{s}_1 \langle t_2, s_2 \rangle. \mathsf{IdleBase}(t_1, s_1, g_1, a_1) \,|\, \dots \,|\, (\bar{a}_2 \langle \rangle. \mathsf{Centre}_2) \\ & \equiv (\dots + s_1(t', s'). \mathsf{Car}(t', s')) \,|\, (\bar{s}_1 \langle t_2, s_2 \rangle. \mathsf{IdleBase}(t_1, s_1, g_1, a_1) \,|\, \dots \,|\, (\bar{a}_2 \langle \rangle. \mathsf{Centre}_2) \\ & \to \mathsf{Car}(t_2, s_2) \,|\, \mathsf{IdleBase}(t_1, s_1, g_1, a_1) \,|\, \dots \,|\, (\bar{a}_2 \langle \rangle. \mathsf{Centre}_2) \\ & \equiv \mathsf{Car}(t_2, s_2) \,|\, \mathsf{IdleBase}(t_1, s_1, g_1, a_1) \,|\, (a_2(). \mathsf{Base}(t_2, s_2, g_2, a_2)) \,|\, (\bar{a}_2 \langle \rangle. \mathsf{Centre}_2) \\ & \to \mathsf{Car}(t_2, s_2) \,|\, \mathsf{IdleBase}(t_1, s_1, g_1, a_1) \,|\, \mathsf{Base}(t_2, s_2, g_2, a_2) \,|\, \mathsf{Centre}_2 \end{aligned}
```

#### References

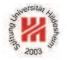

[Mil93] Robin Milner. The polyadic pi-calculus: A tutorial. In F. L. Hamer, W. Brauer, and H. Schwichtenberg, editors, *Logic and Algebra of Specification*. Springer, 1993.

[Par01] Joachim Parrow. An introduction to the  $\pi$ -calculus. In Jan A. Bergstra, Alban Ponse, and Scott A. Smolka, editors, *Handbook of Process Algebra*. Elsevier, 2001.

Lars Schmidt-Thieme, Information Systems and Machine Learning Lab (ISMLL), Institute BW/WI & Institute for Computer Science, University of Hildesheim Course on Information Systems 2, summer term 2013